## **Relational Database Service**

## **Service Overview**

 Issue
 01

 Date
 2022-09-30

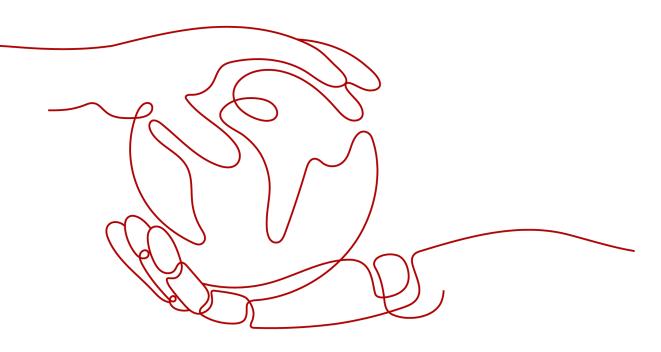

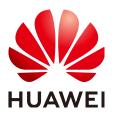

HUAWEI TECHNOLOGIES CO., LTD.

#### Copyright © Huawei Technologies Co., Ltd. 2024. All rights reserved.

No part of this document may be reproduced or transmitted in any form or by any means without prior written consent of Huawei Technologies Co., Ltd.

#### **Trademarks and Permissions**

NUAWEI and other Huawei trademarks are trademarks of Huawei Technologies Co., Ltd. All other trademarks and trade names mentioned in this document are the property of their respective holders.

#### Notice

The purchased products, services and features are stipulated by the contract made between Huawei and the customer. All or part of the products, services and features described in this document may not be within the purchase scope or the usage scope. Unless otherwise specified in the contract, all statements, information, and recommendations in this document are provided "AS IS" without warranties, guarantees or representations of any kind, either express or implied.

The information in this document is subject to change without notice. Every effort has been made in the preparation of this document to ensure accuracy of the contents, but all statements, information, and recommendations in this document do not constitute a warranty of any kind, express or implied.

## Huawei Technologies Co., Ltd.

- Address: Huawei Industrial Base Bantian, Longgang Shenzhen 518129 People's Republic of China Website: https://www.huawei.com
- Email: <u>support@huawei.com</u>

## Security Declaration

## Vulnerability

Huawei's regulations on product vulnerability management are subject to the *Vul. Response Process.* For details about this process, visit the following web page:

https://www.huawei.com/en/psirt/vul-response-process

For vulnerability information, enterprise customers can visit the following web page: <u>https://securitybulletin.huawei.com/enterprise/en/security-advisory</u>

## **Contents**

| 1 What Is RDS?                                           | 1    |
|----------------------------------------------------------|------|
| 2 Basic Concepts                                         | 3    |
| 3 Advantages                                             | 5    |
| 3.1 Easy Management                                      | 5    |
| 3.2 High Security                                        | 5    |
| 3.3 High Reliability                                     | 6    |
| 3.4 Comparison Between RDS and On-Premises Databases     | 7    |
| 4 Product Series                                         | 8    |
| 4.1 DB Instance Introduction                             | 8    |
| 4.2 Function Comparison                                  | 9    |
| 5 DB Instance Description                                | .11  |
| 5.1 DB Instance Types                                    | .11  |
| 5.2 DB Instance Storage Types                            | . 12 |
| 5.3 DB Engines and Versions                              | .13  |
| 5.4 DB Instance Statuses                                 | . 14 |
| 6 DB Instance Classes                                    | 15   |
| 6.1 RDS for MySQL Instance Classes                       |      |
| 6.2 RDS for MariaDB Instance Classes                     | .16  |
| 6.3 RDS for PostgreSQL Instance Classes                  | . 16 |
| 7 Typical Use Cases                                      | 18   |
| 7.1 Reducing Read Pressure with RDS Read/Write Splitting | .18  |
| 8 Constraints                                            | 19   |
| 8.1 RDS for MySQL Constraints                            | .19  |
| 8.2 RDS for MariaDB Constraints                          | . 24 |
| 8.3 RDS for PostgreSQL Constraints                       | . 29 |
| 9 Billing                                                | 34   |
| 10 Related Services                                      | .36  |
| A Change History                                         | 37   |

## What Is RDS?

Relational Database Service (RDS) is a reliable and scalable cloud database service that is easy to manage. RDS supports the following DB engines:

- MySQL
- PostgreSQL
- MariaDB

RDS includes a comprehensive performance monitoring system, multi-level security measures, and a professional database management platform, allowing you to easily set up and scale up a relational database. On the RDS console, you can perform almost all necessary tasks and no programming is required. The console simplifies operations and reduces routine O&M workloads, so you can stay focused on application and service development.

#### **RDS for MySQL**

MySQL is one of the world's most popular open-source relational databases. It works with the Linux, Apache, and Perl/PHP/Python to establish a LAMP model for efficient web solutions. RDS for MySQL is reliable, secure, scalable, inexpensive, and easy to manage.

- It supports various web applications and is cost-effective, preferred by smalland medium-sized enterprises.
- A web-based console provides comprehensive visualized monitoring for easier operations.
- You can flexibly scale resources based on your service requirements and pay for only what you use.

For details about the versions supported by RDS for MySQL, see **DB Engines and Versions**.

For more information, see the official documentation at **https://dev.mysql.com/doc/**.

#### **RDS for PostgreSQL**

PostgreSQL is an open-source object-relational database management system that focuses on extensibility and standards compliance. It is known as the most

advanced open-source database available. RDS for PostgreSQL excels in processing complex online transaction processing (OLTP) transactions and supports NoSQL (JSON, XML, or hstore) and geographic information system (GIS) data types. It has earned a reputation for reliability and data integrity, and is widely used for websites, location-based applications, and complex data object processing.

- RDS for PostgreSQL supports the postgis plugin and provides excellent spatial performance.
- RDS for PostgreSQL is a good cost-effective solution for many different scenarios. You can flexibly scale resources based on your service requirements and pay for only what you use.

For details about the versions supported by RDS for PostgreSQL, see **DB Engines** and Versions.

For more information, see the official documentation at **https://www.postgresql.org/docs/**.

#### **RDS for MariaDB**

MariaDB was founded by Monty, the founder of MySQL, and is one of the most popular open-source databases.

RDS for MariaDB is highly compatible with MySQL. As a powerful, highperformance, secure, and reliable database management system, it is suitable for various applications. RDS for MariaDB has the following advantages:

- It allows you to easily migrate your databases to the cloud without refactoring existing applications.
- A web-based console provides comprehensive visualized monitoring for easier operations.
- You can flexibly scale resources to meet business needs and pay for only what you use.

For details about the versions supported by RDS for MariaDB, see **DB Engines and Versions**.

For more information, see the official documentation at https://mariadb.org/.

## **2** Basic Concepts

### **DB** Instances

The smallest management unit of RDS is the DB instance. A DB instance is an isolated database environment on the cloud. Each DB instance runs a DB engine. For details about DB instance types, specifications, engines, versions, and statuses, see **DB Instance Description**.

#### **DB Engines**

RDS supports the following DB engines:

- MySQL
- PostgreSQL
- MariaDB

For details about the supported versions, see DB Engines and Versions.

#### **DB Instance Types**

There are two types of RDS DB instances: single and primary/standby. Different series support different DB engines and instance specifications.

For details about DB instance types, see **DB Instance Introduction** and **Function Comparison**.

#### **DB Instance Classes**

The DB instance class determines the compute (vCPUs) and memory capacity (memory size) of a DB instance. For details, see **DB Instance Classes**.

#### **Automated Backups**

When you create a DB instance, an automated backup policy is enabled by default, but after the DB instance is created, you can modify the policy if needed. RDS will automatically create full backups for DB instances based on your settings.

## Manual Backups

Manual backups are user-initiated full backups of DB instances. They are retained until you delete them manually.

### **Regions and AZs**

A region and availability zone (AZ) identify the location of a data center. You can create resources in a specific region and AZ.

- Regions are defined by their geographical location and network latency. Each region is completely independent, improving fault tolerance and stability. After a resource is created, its region cannot be changed.
- An AZ is a physical location using independent power supplies and networks. Faults in an AZ do not affect other AZs. A region can contain multiple AZs, which are physically isolated but interconnected through internal networks. This ensures the independence of AZs and provides low-cost and low-latency network connections.

Figure 2-1 shows the relationship between regions and AZs.

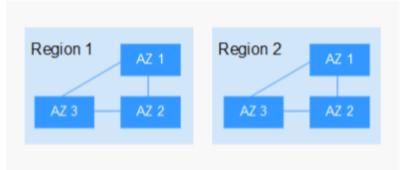

Figure 2-1 Regions and AZs

## Projects

Projects are used to group and isolate OpenStack resources (compute, storage, and network resources). A project can be a department or a project team. Multiple projects can be created for a single account.

# **3**<sub>Advantages</sub>

## 3.1 Easy Management

## **Quick Setup**

You can create a DB instance on the management console within minutes and access RDS from an ECS to reduce the application response time and avoid paying for the traffic that would be generated by regular public access.

### **Elastic Scaling**

Cloud Eye monitors changes in the load on your database and storage capacity. You can flexibly scale resources accordingly and pay for only what you use.

## **High Compatibility**

You use RDS database engines (DB engines) the same way as you would use a native engine. RDS is compatible with existing programs and tools.

## Easy O&M

Routine RDS maintenance and management operations, including hardware and software fault handling and database patching, are easy to perform. With a webbased console, you can reboot DB instances, reset passwords, modify parameters, view error or slow query logs, and restore data. Additionally, the system helps you monitor DB instances in real time and generates alarms if errors occur. You can check DB instance information at any time, including CPU usage, IOPS, database connections, and storage space usage.

## 3.2 High Security

## **Network Isolation**

RDS uses Virtual Private Cloud (VPC) and network security groups to isolate and secure your DB instances. VPCs allow you to define what IP address range can

access RDS. You can configure subnets and security groups to control access to DB instances.

### Access Control

RDS controls access through the account/IAM user and security groups. When you create an RDS DB instance, an account is automatically created. To separate out specific permissions, you can create IAM users and assign permissions to them as needed. VPC security groups have rules that govern both inbound and outbound traffic for DB instances.

### **Transmission Encryption**

RDS uses Transport Layer Security (TLS) and Secure Sockets Layer (SSL) to encrypt transmission. You can download a Certificate Agency (CA) certificate from the RDS console and upload it when connecting to a database for authentication.

### Storage Encryption

RDS encrypts data before storing it.

### Data Deletion

When you delete an RDS DB instance, its attached disks, storage space its automated backups occupy, and all data it stores will be deleted. You can restore a deleted DB instance using a manual backup.

#### **Security Protection**

RDS is protected by multiple layers of firewalls to defend against various malicious attacks, such as DDoS attacks and SQL injections. For security reasons, you are advised to access RDS through a private network.

## 3.3 High Reliability

## **Dual-Host Hot Standby**

RDS uses the hot standby architecture, in which failover upon fault occurrence takes only some seconds.

## Data Backup

RDS automatically backs up data every day and stores backup files as packages in Object Storage Service (OBS). The backup files can be stored for 732 days and can be restored with just a few clicks. You can set a custom backup policy and create manual backups at any time.

#### Data Restoration

You can restore data from backups to any point in time during the backup retention period. In most scenarios, you can use backup files to restore data to a

new DB instance at any time point within 732 days. After the data is verified, data can be migrated back to the primary DB instance.

## Data Durability

RDS provides a data durability of 99.9999999%, ensuring data security and reliability and protecting your workloads from faults.

## **3.4 Comparison Between RDS and On-Premises Databases**

Table 3-1 lists the advantages of RDS over on-premises databases.

| ltem                                      | Cloud Database RDS                                                                                  | On-Premises Database                                                                                    |
|-------------------------------------------|----------------------------------------------------------------------------------------------------|----------------------------------------------------------------------------------------------------|
| Service<br>availability                   | For details, see <i>Elastic Cloud</i><br><i>Server User Guide</i> .                                 | Requires device procurement,<br>primary/standby relationship<br>setup, and RAID setup.                  |
| Data<br>reliability                       | For details, see <i>Elastic</i><br><i>Volume Service User Guide</i> .                               | Requires device procurement,<br>primary/standby relationship<br>setup, and RAID setup.                  |
| Database<br>backup                        | Supports automated<br>backups, manual backups,<br>and custom backup retention<br>periods.           | Requires device procurement, setup, and maintenance.                                                    |
| Hardware<br>and<br>software<br>investment | Supports on-demand pricing<br>and scaling without requiring<br>hardware and software<br>investment. | Requires large investment in database servers.                                                          |
| System<br>hosting                         | Not required.                                                                                       | Requires two servers for primary/<br>standby DB instances.                                              |
| Maintenanc<br>e cost                      | Not required.                                                                                       | Requires large labor investment<br>and professional database<br>administrator (DBA) for<br>maintenance. |
| Deployment<br>and scaling                 | Supports elastic scaling, fast<br>upgrade, and on-demand<br>enabling.                               | Requires procurement,<br>deployment, and coordination of<br>hardware that matches original<br>devices.  |

Table 3-1 Comparison

## **4** Product Series

## 4.1 DB Instance Introduction

Currently, RDS DB instances are classified into the following types:

- Single
- Primary/Standby

Different series support different DB engines and instance specifications.

| DB<br>Insta<br>nce<br>Type | Description                                                                                                    | Notes                                                                                               | Scenarios                                                                                                    |
|----------------------------|----------------------------------------------------------------------------------------------------|----------------------------------------------------------------------------------------------------|----------------------------------------------------------------------------------------------------|
| Singl<br>e                 | Uses a single-node<br>architecture. More cost-<br>effective than the<br>mainstream primary/<br>standby DB instances. | If a fault occurs on a<br>single instance, the<br>instance cannot<br>recover in a timely<br>manner. | <ul> <li>Personal<br/>learning</li> <li>Microsites</li> <li>Development<br/>and testing<br/>environment<br/>of small- and<br/>medium-sized<br/>enterprises</li> </ul> |

 Table 4-1 DB instance types

| DB<br>Insta<br>nce<br>Type  | Description                                                                                              | Notes                                                                                                    | Scenarios                                                                                                    |
|-----------------------------|----------------------------------------------------------------------------------------------------|----------------------------------------------------------------------------------------------------|----------------------------------------------------------------------------------------------------|
| Prim<br>ary/<br>Stan<br>dby | Uses an HA architecture. A<br>pair of primary and standby<br>DB instances shares the<br>same IP address. | <ul> <li>When a primary<br/>instance is being<br/>created, a standby<br/>instance is<br/>provisioned<br/>synchronously to<br/>provide data<br/>redundancy. The<br/>standby instance is<br/>invisible to you<br/>after being created.</li> <li>If the primary<br/>instance fails, a<br/>failover occurs,<br/>during which<br/>database<br/>connection is<br/>interrupted. If there<br/>is a replication<br/>delay between the<br/>primary and<br/>standby instances,<br/>the failover takes<br/>an extended period<br/>of time. The client<br/>needs to be able to<br/>reconnect to the<br/>instance.</li> </ul> | <ul> <li>Production<br/>databases of<br/>large and<br/>medium<br/>enterprises</li> <li>Applications<br/>for the<br/>Internet,<br/>Internet of<br/>Things (IoT),<br/>retail e-<br/>commerce<br/>sales,<br/>logistics,<br/>gaming, and<br/>other<br/>industries</li> </ul> |

## 4.2 Function Comparison

Single DB instances use a single-node architecture. Different from the primary/ standby DB instances, a single DB instance contains only one node and has no slave node for fault recovery.

## **Advantage Comparison**

- Single DB instances: Different from primary/standby DB instances that have two database nodes, a single DB instance has only one node. If the node fails, the restoration will take a long time. Therefore, single DB instances are not recommended for sensitive services that have high requirements on database availability.
- Primary/Standby DB instances: use the slave database node only for failover and restoration. The slave database node does not provide services. The

performance of single DB instances is similar to or even higher than the primary/standby DB instances.

| Table 4-2 | Function | comparisons |
|-----------|----------|-------------|
|-----------|----------|-------------|

| Function                                     | Single                         | Primary/Standby                   |
|----------------------------------------------|--------------------------------|-----------------------------------|
| Number of<br>nodes                           | 1                              | 2                                 |
| Specifications                               | vCPUs: a maximum of 64         | vCPUs: a maximum of 64            |
|                                              | Memory: a maximum of 256<br>GB | Memory: a maximum of 256<br>GB    |
|                                              | Storage: a maximum of 4,000 GB | Storage: a maximum of<br>4,000 GB |
| Monitoring and alarms                        | Supported                      | Supported                         |
| Security group                               | Supported                      | Supported                         |
| Backups and restorations                     | Supported                      | Supported                         |
| Parameter<br>settings                        | Supported                      | Supported                         |
| SSL                                          | Supported                      | Supported                         |
| Log<br>management                            | Supported                      | Supported                         |
| Read replicas<br>(need to be<br>created)     | Supported                      | Supported                         |
| High-frequency monitoring                    | Supported                      | Supported                         |
| Primary/standby<br>switchover or<br>failover | Not supported                  | Supported                         |
| Manual primary/<br>standby<br>switchover     | Not supported                  | Supported                         |
| Instance class<br>change                     | Supported                      | Supported                         |

## **5** DB Instance Description

## 5.1 DB Instance Types

The smallest management unit of RDS is the DB instance. A DB instance is an isolated database environment on the cloud. Each DB instance can contain multiple user-created databases, and you can access a DB instance using the same tools and applications that you use with a stand-alone DB instance. You can easily create or modify DB instances using the management console or HTTPS-compliant application programming interfaces (APIs). RDS does not have limits on the number of running DB instances. Each DB instance has a DB instance identifier.

DB instances are classified into the following types.

| DB<br>Instan<br>ce<br>Type  | Description                                                                                        | Notes                                                                                                    |
|-----------------------------|----------------------------------------------------------------------------------------------------|----------------------------------------------------------------------------------------------------|
| Single                      | A single-node architecture is<br>more cost-effective than a<br>primary/standby DB pair.            | If a fault occurs on a single<br>instance, the instance cannot<br>recover in a timely manner.                                                                                                    |
| Primar<br>y/<br>Standb<br>y | An HA architecture. In a<br>primary/standby pair, each<br>instance has the same instance<br>class. | <ul> <li>When a primary instance is being created, a standby instance is provisioned synchronously to provide data redundancy. The standby instance is invisible to you after being created.</li> <li>If a failover occurs due to a primary instance failure, your database client will be disconnected briefly. You need to reconnect the client to the instance.</li> </ul> |

Table 5-1 DB instance types

| DB<br>Instan<br>ce<br>Type | Description                                            | Notes                                                                                                    |
|----------------------------|--------------------------------------------------------|----------------------------------------------------------------------------------------------------|
| Read<br>replica            | A single-node architecture<br>(without a standby node) | • A read replica is a single-node<br>instance. If the physical server<br>hosting a read replica is faulty or<br>database replication between<br>the read replica and its primary<br>instance is abnormal, it takes a<br>long time to rebuild and restore<br>the read replica (depending on<br>the data volume). |

You can use RDS to create and manage DB instances running various DB engines.

For details about differences and function comparison between different instance types, see **DB Instance Introduction** and **Function Comparison**.

## 5.2 DB Instance Storage Types

The database system is generally an important part of an IT system and has high requirements on storage I/O performance. You can select a storage type based on service demands. You cannot change the storage type after the DB instance is created.

## Description

RDS supports **Cloud SSD** (also called **Ultra-high I/O**) and **Extreme SSD** to suit different performance requirements of your workloads.

• Cloud SSD or Ultra-high I/O

Cloud SSDs and Ultra-high I/O drives are both cloud drives used to decouple storage from compute. The maximum throughput is 350 MB/s.

- For RDS for MySQL instances, this storage type is normally displayed as Cloud SSD, but for existing instances in certain regions it is displayed as Ultra-high I/O.
- For RDS for MariaDB, RDS for PostgreSQL and RDS for SQL Server instances, this storage type is displayed as **Cloud SSD**.
- Extreme SSD

Uses 25GE network and RDMA technologies to provide you with up to 1,000 MB/s throughput per disk and sub-millisecond latency.

 Only RDS for MySQL, RDS for PostgreSQL, and RDS for SQL Server support extreme SSDs.

## Performance Comparison

| Table | 5-2 | Performance | comparison |
|-------|-----|-------------|------------|
|-------|-----|-------------|------------|

| ltem                  | Cloud SSD                                                             | Extreme SSD                               |
|-----------------------|-----------------------------------------------------------------------|-------------------------------------------|
| I/O performance       | Sub-par I/O performance<br>due to additional network<br>I/O overheads | Higher I/O performance<br>than cloud SSDs |
| Elastic scalability   | Scaling in seconds                                                    | Scaling in seconds                        |
| Maximum IOPS          | 50,000                                                                | 128,000                                   |
| Maximum<br>throughput | 350 MB/s                                                              | 1000 MB/s                                 |
| Read/write<br>latency | 1 ms                                                                  | Sub-millisecond                           |

## 5.3 DB Engines and Versions

 Table 5-3 lists the DB engines and versions supported by RDS.

For new applications, you are advised to use the latest major version of the DB engine, for example, MySQL 8.0. When you create a DB instance, you can select a major DB engine version only (such as MySQL 8.0). The system will automatically select an appropriate minor version (such as 8.0.17) for you. After the DB instance is created, you can view the minor version in the **DB Engine Version** column on the **Instances** page. The DB engine and version vary according to site requirements.

| DB Engine  | Single                 | Primary/Standby        |
|------------|------------------------|------------------------|
| MySQL      | • 8.0                  | • 8.0                  |
|            | • 5.7                  | • 5.7                  |
| PostgreSQL | • 15                   | • 15                   |
|            | Enhanced Edition       | Enhanced Edition       |
|            | • 13                   | • 13                   |
|            | • 12                   | • 12                   |
|            | • 11                   | • 11                   |
|            | • 10                   | • 10                   |
|            | • 9.6                  | • 9.6                  |
|            | • 9.5                  | • 9.5                  |
| MariaDB    | 10.5                   | 10.5                   |
|            | Minor version: 10.5.16 | Minor version: 10.5.16 |

 Table 5-3 DB engines and versions

## 5.4 DB Instance Statuses

### **DB Instance Statuses**

The status of a DB instance indicates the health of the DB instance. You can use the management console or API to view the status of a DB instance.

#### Table 5-4 DB instance statuses

| Status                                  | Description                                                                                         |
|-----------------------------------------|----------------------------------------------------------------------------------------------------|
| Available                               | A DB instance is available.                                                                         |
| Abnormal                                | A DB instance is abnormal.                                                                          |
| Creating                                | A DB instance is being created.                                                                     |
| Creation failed                         | A DB instance has failed to be created.                                                             |
| Switchover in progress                  | A standby DB instance is being switched over to the primary DB instance.                            |
| Changing type<br>to primary/<br>standby | A single DB instance is being changed to primary/standby DB instances.                              |
| Rebooting                               | A DB instance is being rebooted.                                                                    |
| Changing port                           | A DB instance port is being changed.                                                                |
| Changing<br>instance class              | The CPU or memory of a DB instance is being modified.                                               |
| Scaling up                              | Storage space of a DB instance is being scaled up.                                                  |
| Backing up                              | A DB instance is being backed up.                                                                   |
| Restoring                               | A DB instance is in the process of being restored from a backup.                                    |
| Restore failed                          | A DB instance fails to be restored.                                                                 |
| Storage full                            | Storage space of a DB instance is full. Data cannot be written to databases.                        |
| Deleted                                 | A DB instance has been deleted and will not be displayed in the instance list.                      |
| Parameter<br>change.<br>Pending reboot  | A modification to a database parameter is waiting for an instance reboot before it can take effect. |

## **6** DB Instance Classes

## 6.1 RDS for MySQL Instance Classes

To learn about the DB engine versions supported by RDS for MySQL, see **DB Engines and Versions**.

#### Table 6-1 Instance classes

| Instance<br>Class | vCPUs | Memory<br>(GB) | Supported DB Engine |
|-------------------|-------|----------------|---------------------|
| General-          | 2     | 8              | MySQL               |
| purpose           | 4     | 16             | MySQL               |
|                   | 8     | 32             | MySQL               |
| Dedicated         | 2     | 8              | MySQL               |
|                   | 4     | 16             | MySQL               |
|                   | 4     | 32             | MySQL               |
|                   | 8     | 32             | MySQL               |
|                   | 8     | 64             | MySQL               |
|                   | 16    | 64             | MySQL               |
|                   | 16    | 128            | MySQL               |
|                   | 32    | 128            | MySQL               |
|                   | 64    | 256            | MySQL               |
|                   | 64    | 512            | MySQL               |

The DB instance specifications vary according to site requirements.

## 6.2 RDS for MariaDB Instance Classes

To learn about the DB engine versions supported by RDS for MariaDB, see **DB Engines and Versions**.

| Instance<br>Class | vCPUs | Memory<br>(GB) | Supported DB Engine |
|-------------------|-------|----------------|---------------------|
| General-          | 2     | 8              | MariaDB             |
| purpose           | 4     | 16             | MariaDB             |
|                   | 8     | 32             | MariaDB             |
| Dedicated         | 2     | 8              | MariaDB             |
|                   | 4     | 16             | MariaDB             |
|                   | 4     | 32             | MariaDB             |
|                   | 8     | 32             | MariaDB             |
|                   | 8     | 64             | MariaDB             |
|                   | 16    | 64             | MariaDB             |
|                   | 16    | 128            | MariaDB             |
|                   | 32    | 128            | MariaDB             |
|                   | 64    | 256            | MariaDB             |
|                   | 64    | 512            | MariaDB             |

Table 6-2 Instance classes

## 6.3 RDS for PostgreSQL Instance Classes

To learn about the DB engine versions supported by RDS for PostgreSQL, see **DB Engines and Versions**.

| Instance<br>Class | vCPUs | Memory<br>(GB) | Supported DB Engine |
|-------------------|-------|----------------|---------------------|
| General-          | 2     | 8              | PostgreSQL          |
| purpose           | 4     | 16             | PostgreSQL          |
|                   | 8     | 32             | PostgreSQL          |
| Dedicated         | 2     | 4              | PostgreSQL          |

| Instance<br>Class | vCPUs | Memory<br>(GB) | Supported DB Engine |
|-------------------|-------|----------------|---------------------|
|                   | 2     | 8              | PostgreSQL          |
|                   | 2     | 16             | PostgreSQL          |
|                   | 4     | 8              | PostgreSQL          |
|                   | 4     | 16             | PostgreSQL          |
|                   | 4     | 32             | PostgreSQL          |
|                   | 8     | 16             | PostgreSQL          |
|                   | 8     | 32             | PostgreSQL          |
|                   | 8     | 64             | PostgreSQL          |
|                   | 16    | 32             | PostgreSQL          |
|                   | 16    | 64             | PostgreSQL          |
|                   | 16    | 128            | PostgreSQL          |
|                   | 32    | 64             | PostgreSQL          |
|                   | 32    | 128            | PostgreSQL          |
|                   | 64    | 128            | PostgreSQL          |
|                   | 64    | 256            | PostgreSQL          |
|                   | 64    | 512            | PostgreSQL          |

The DB instance specifications vary according to site requirements.

## **Typical Use Cases**

## 7.1 Reducing Read Pressure with RDS Read/Write Splitting

RDS for MySQL and RDS for PostgreSQL support read replicas to offload read traffic from primary instances.

To offload read pressure on the primary DB instance, you can create one or more read replicas in the same region as the primary instance. These read replicas can process a large number of read requests and increase application throughput. You need to separately configure connection addresses for the primary instance and each read replica in your applications so that all read requests can be sent to read replicas and write requests to the primary instance.

# **8** Constraints

## 8.1 RDS for MySQL Constraints

The following tables list the constraints designed to ensure the stability and security of RDS for MySQL.

## Naming

#### Table 8-1 Naming

| ltem          | Constraints                                                                                                    |
|---------------|----------------------------------------------------------------------------------------------------|
| Instance name | Must be 4 to 64 characters long.                                                                                                    |
|               | <ul> <li>Must start with a letter. Only letters (case sensitive),<br/>digits, hyphens (-), and underscores (_) are allowed.</li> </ul>                                                                                                    |
| Database name | • 1 to 64 characters long                                                                                                    |
|               | <ul> <li>Only letters, digits, hyphens (-), underscores (_), and<br/>dollar signs (\$) are allowed. The total number of<br/>hyphens (-) and dollar signs (\$) cannot exceed 10.<br/>(RDS for MySQL 8.0 does not support dollar signs<br/>(\$).)</li> </ul> |
| Account name  | <ul> <li>RDS for MySQL 5.6: The account name must be 1 to<br/>16 characters long. Only letters, digits, hyphens (-),<br/>and underscores (_) are allowed.</li> </ul>                                                                                       |
|               | <ul> <li>RDS for MySQL 5.7 and 8.0: The account name must<br/>be 1 to 32 characters long. Only letters, digits,<br/>hyphens (-), and underscores (_) are allowed.</li> </ul>                                                                               |
| Backup name   | Must be 4 to 64 characters long.                                                                                                    |
|               | <ul> <li>Must start with a letter. Only letters (case sensitive),<br/>digits, hyphens (-), and underscores (_) are allowed.</li> </ul>                                                                                                    |

| ltem                       | Constraints                                                                                                    |
|----------------------------|----------------------------------------------------------------------------------------------------|
| Parameter template<br>name | <ul> <li>1 to 64 characters long</li> <li>Only letters (case sensitive), digits, hyphens (-), underscores (_), and periods (.) are allowed.</li> </ul> |

## Security

## Table 8-2 Security

| ltem             | Constraints                                                                                                    |
|------------------|----------------------------------------------------------------------------------------------------|
| root permissions | Only the administrator account <b>root</b> is provided on the instance creation page. For details about the supported permissions, see <b>root Permissions</b> .<br><b>NOTE</b><br>Running <b>revoke</b> , <b>drop user</b> , or <b>rename user</b> on <b>root</b> may cause service interruption. Exercise caution when running any of these statements. |
| root password    | • 8 to 32 characters long                                                                                                    |
|                  | <ul> <li>Must contain at least three types of the following<br/>characters: uppercase letters, lowercase letters, digits,<br/>and special characters (~!@\$#%^*=+?,()&amp;).</li> </ul>                                                                                                    |
| Database port    | 1024 to 65535 (excluding 12017 and 33071, which are occupied by the RDS system)                                                                                                    |
| Disk encryption  | If you enable disk encryption during instance creation,<br>the disk encryption status and the key cannot be<br>changed later.                                                                                                    |
| VPC              | The VPC where a DB instance is located cannot be changed after the instance is created.                                                                                                    |
| Security group   | • By default, you can create a maximum of 100 security groups in your cloud account.                                                                                                    |
|                  | • By default, you can add up to 50 security group rules to a security group.                                                                                                    |
|                  | • One RDS DB instance can be associated with multiple security groups, and one security group can be associated with multiple RDS DB instances.                                                                                                    |
|                  | • When creating a DB instance, you can select multiple security groups. For better network performance, you are advised to select no more than five security groups.                                                                                                    |

| ltem               | Constraints                                                                                                    |
|--------------------|----------------------------------------------------------------------------------------------------|
| System account     | To provide O&M services, the system automatically creates system accounts when you create RDS for MySQL DB instances. These system accounts are unavailable to you.                                                                    |
|                    | <ul> <li>rdsAdmin: a management account with the highest<br/>permission. It is used to query and modify instance<br/>information, rectify faults, migrate data, and restore<br/>data.</li> </ul>                                       |
|                    | <ul> <li>rdsRepl: a replication account, used to synchronize<br/>data from the primary instance to the standby<br/>instance or read replicas.</li> </ul>                                                                               |
|                    | <ul> <li>rdsBackup: a backup account, used for backend backup.</li> </ul>                                                                                                    |
|                    | <ul> <li>rdsMetric: a metric monitoring account used by<br/>watchdog to collect database status data.</li> </ul>                                                                                                    |
|                    | • <b>rdsProxy</b> : a database proxy account, used for<br>authentication when the database is connected<br>through the read/write splitting address. This account<br>is automatically created when you enable read/write<br>splitting. |
| Instance parameter | To ensure optimal performance of RDS, you can modify parameters in the parameter template you created as needed.                                                                                                    |

## **Instance Operations**

| Table 8-3 | Instance | operations |
|-----------|----------|------------|
|-----------|----------|------------|

| ltem                         | Constraints                                                                                                    |
|------------------------------|----------------------------------------------------------------------------------------------------|
| RDS for MySQL storage engine | Only the InnoDB storage engine is supported. MyISAM, FEDERATED, and MEMORY are not supported.                                                       |
| Instance<br>deployment       | ECSs where DB instances are deployed are not directly visible to you. You can only access the DB instances through IP addresses and database ports. |

| ltem                           | Constraints                                                                                                    |
|--------------------------------|----------------------------------------------------------------------------------------------------|
| Data migration                 | You can migrate data from DDM, GaussDB, GaussDB(for<br>MySQL), self-managed MySQL databases, self-managed<br>Oracle databases, or MySQL databases built on other clouds<br>to RDS for MySQL, or from one RDS for MySQL instance to<br>another RDS for MySQL instance.                                                           |
|                                | Data migration tools include Data Replication Service (DRS),<br>mysqldump, and Data Admin Service (DAS). You are advised<br>to use DRS because it is easy to use and can complete a<br>migration task in minutes. DRS facilitates data transfer<br>between databases, helping you reduce DBA labor costs and<br>hardware costs. |
| Primary/Standby<br>replication | RDS for MySQL uses a primary/standby dual-node replication<br>cluster. You do not need to set up replication additionally.<br>The standby DB instance is not visible to you and therefore<br>you cannot access it directly.                                                                                                    |
| Rebooting a DB instance        | DB instances cannot be rebooted through commands. They must be rebooted through the RDS console.                                                                                                    |
| Viewing backups                | You can download automated and manual backups for local storage. To download a backup, you can use OBS Browser+, the current browser, or the download URL.                                                                                                    |
| Log<br>management              | <ul> <li>RDS for MySQL logging is enabled by default and cannot<br/>be disabled.</li> <li>Binary logging is enabled for RDS for MySQL by default<br/>and uses row-based logging.</li> <li>Read replicas do not provide binlogs.</li> </ul>                                                                                      |
| Recycle bin                    | RDS allows you to move unsubscribed yearly/monthly DB instances and deleted pay-per-use DB instances to the recycle bin. You can rebuild a DB instance that was deleted up to 7 days ago from the recycle bin.                                                                                                    |

## root Permissions

## Table 8-4 root permissions

| Permission | Level | Description        | Supported |
|------------|-------|--------------------|-----------|
| Select     | Table | Query permissions  | Yes       |
| Insert     | Table | Insert permissions |           |
| Update     | Table | Update permissions |           |
| Delete     | Table | Delete permissions |           |

| Permission       | Level                                       | Description                                                                                                    | Supported |  |
|------------------|---------------------------------------------|----------------------------------------------------------------------------------------------------|-----------|--|
| Create           | Database,<br>table, or<br>index             | Permissions of creating<br>databases, tables, or indexes                                                                                                    |           |  |
| Drop             | Database<br>or table                        | Permissions of deleting databases or tables                                                                                                    |           |  |
| Reload           | Server<br>managem<br>ent                    | Permissions of running the<br>following commands: flush-<br>hosts, flush-logs, flush-<br>privileges, flush-status, flush-<br>tables, flush-threads, refresh,<br>and reload |           |  |
| Process          | Server<br>managem<br>ent                    | Permissions of viewing processes                                                                                                    |           |  |
| Grant            | Database,<br>table, or<br>stored<br>program | Permissions of granting access control                                                                                                    |           |  |
| References       | Database<br>or table                        | Foreign key operation permissions                                                                                                    |           |  |
| Index            | Table                                       | Index permissions                                                                                                    |           |  |
| Alter            | Table                                       | Permissions of altering tables, such as adding fields or indexes                                                                                                    |           |  |
| Show_db          | Server<br>managem<br>ent                    | Permissions of viewing database connections                                                                                                    |           |  |
| Create_tmp_table | Server<br>managem<br>ent                    | Permissions of creating temporary tables                                                                                                    |           |  |
| Lock_tables      | Server<br>managem<br>ent                    | Permissions of locking tables                                                                                                    |           |  |
| Execute          | Stored<br>procedure                         | Permissions of executing storage procedures                                                                                                    |           |  |
| Repl_slave       | Server<br>managem<br>ent                    | Replication permissions                                                                                                    |           |  |
| Repl_client      | Server<br>managem<br>ent                    | Replication permissions                                                                                                    |           |  |
| Create_view      | View                                        | Permissions of creating views                                                                                                    |           |  |

| Permission        | Level                    | Description                                             | Supported |
|-------------------|--------------------------|---------------------------------------------------------|-----------|
| Show_view         | View                     | Permissions of viewing views                            |           |
| Create_routine    | Stored<br>procedure      | Permissions of creating storage procedures              |           |
| Alter_routine     | Stored<br>procedure      | Permissions of altering storage procedures              |           |
| Create_user       | Server<br>managem<br>ent | Permissions of creating users                           |           |
| Event             | Database                 | Event triggers                                          |           |
| Trigger           | Database                 | Triggers                                                |           |
| Super             | Server<br>managem<br>ent | Permissions of killing threads                          | No        |
| File              | File on the server       | Permissions of accessing files on database server nodes | No        |
| Shutdown          | Server<br>managem<br>ent | Permissions of shutting down<br>databases               |           |
| Create_tablespace | Server<br>managem<br>ent | Permissions of creating tablespaces                     |           |

## 8.2 RDS for MariaDB Constraints

The following shows the constraints designed to ensure the stability and security of RDS for MariaDB.

## **Constraints on Usage**

- Only the InnoDB storage engine is supported. Transparent Data Encryption (TDE) is not supported.
- DDL statements cannot be executed during full backup.
- DML operations cannot be performed on tables in system databases such as **mysql**, **information\_schema**, and **performance\_schema**.
- Operations that require the **SUPER** or **\*\_ADMIN** permissions are not supported.

## Naming

## Table 8-5 Naming

| ltem                       | Constraints                                                                                                    |  |
|----------------------------|----------------------------------------------------------------------------------------------------|--|
| Instance name              | <ul> <li>4 to 64 characters long</li> <li>Must start with a letter. Only letters (case sensitive), digits, hyphens (-), and underscores (_) are allowed.</li> </ul>        |  |
| Database name              | <ul> <li>1 to 64 characters long</li> <li>Only letters, digits, hyphens (-), and underscores (_) are allowed. The total number of hyphens (-) cannot exceed 10.</li> </ul> |  |
| Account name               | <ul> <li>1 to 32 characters long</li> <li>Only letters, digits, hyphens (-), and underscores (_) are allowed.</li> </ul>                                                   |  |
| Backup name                | <ul> <li>4 to 64 characters long</li> <li>Must start with a letter. Only letters (case sensitive), digits, hyphens (-), and underscores (_) are allowed.</li> </ul>        |  |
| Parameter template<br>name | <ul> <li>1 to 64 characters long</li> <li>Only letters (case sensitive), digits, hyphens (-), underscores (_), and periods (.) are allowed.</li> </ul>                     |  |

## Security

## Table 8-6 Security

| ltem             | Constraints                                                                                                    |  |
|------------------|----------------------------------------------------------------------------------------------------|--|
| root permissions | Only the administrator account <b>root</b> is provided on the instance creation page. For details about the supported permissions, see <b>Table 8-8</b> .                                   |  |
|                  | <b>NOTE</b><br>Running <b>revoke</b> , <b>drop user</b> , or <b>rename user</b> on <b>root</b> may cause<br>service interruption. Exercise caution when running any of these<br>statements. |  |
| root password    | 8 to 32 characters long                                                                                                    |  |
|                  | <ul> <li>Must contain at least three types of the following<br/>characters: uppercase letters, lowercase letters, digits,<br/>and special characters (~!@\$#%^*=+?,()&amp;).</li> </ul>     |  |
| Database port    | 1024 to 65535 (excluding 12017 and 33071, which are occupied by the RDS system)                                                                                                    |  |
| VPC              | The VPC where a DB instance is located cannot be changed after the instance is created.                                                                                                    |  |

| ltem               | Constraints                                                                                                    |  |
|--------------------|----------------------------------------------------------------------------------------------------|--|
| Security group     | <ul> <li>By default, you can create a maximum of 100<br/>security groups in your cloud account.</li> </ul>                                                                                                    |  |
|                    | • By default, you can add up to 50 security group rules to a security group.                                                                                                    |  |
|                    | <ul> <li>One RDS DB instance can be associated with multiple<br/>security groups, and one security group can be<br/>associated with multiple RDS DB instances.</li> </ul>                                                              |  |
| System account     | To provide O&M services, the system automatically creates system accounts when you create RDS for MariaDB DB instances. These system accounts are unavailable to you.                                                                  |  |
|                    | • mariadb.sys: used to create views.                                                                                                    |  |
|                    | • <b>rdsAdmin</b> : a management account, used to query and modify instance information, rectify faults, migrate data, and restore data.                                                                                               |  |
|                    | • <b>rdsRepl</b> : a replication account, used to synchronize data from the primary instance to the standby instance or read replicas.                                                                                                 |  |
|                    | <ul> <li>rdsBackup: a backup account, used for backend backup.</li> </ul>                                                                                                    |  |
|                    | <ul> <li>rdsMetric: a metric monitoring account used by<br/>watchdog to collect database status data.</li> </ul>                                                                                                    |  |
|                    | • <b>rdsProxy</b> : a database proxy account, used for<br>authentication when the database is connected<br>through the read/write splitting address. This account<br>is automatically created when you enable read/write<br>splitting. |  |
| Instance parameter | To ensure the optimal performance of RDS, you can<br>modify parameters in the parameter template you<br>created as needed.                                                                                                    |  |

## **Instance Operations**

### Table 8-7 Instance operations

| ltem                   | Description                                                                                                    |  |
|------------------------|----------------------------------------------------------------------------------------------------|--|
| Instance<br>deployment | ECSs where DB instances are deployed are not directly visible to you. You can only access the DB instances through IP addresses and database ports. |  |

| ltem                    | Description                                                                                                    |  |
|-------------------------|----------------------------------------------------------------------------------------------------|--|
| Data<br>synchronization | You can synchronize data from self-managed MariaDB databases or MariaDB databases built on other clouds to RDS for MariaDB, or from one RDS for MariaDB instance to another RDS for MariaDB instance. |  |
|                         | The common data synchronization tool is Data Replication Service (DRS).                                                                                                    |  |
|                         | DRS is easy to use and can complete a synchronization task<br>in minutes. DRS facilitates data transfer between databases,<br>helping you reduce DBA labor costs and hardware costs.                  |  |
| Rebooting a DB instance | DB instances cannot be rebooted through commands. They must be rebooted through the RDS console.                                                                                                    |  |
| Viewing backups         | You can download automated and manual backups for local storage. To download a backup, you can use OBS Browser+, the current browser, or the download URL.                                            |  |
| Log<br>management       | <ul> <li>RDS for MariaDB logging is enabled by default and<br/>cannot be disabled.</li> </ul>                                                                                                    |  |
|                         | <ul> <li>Binary logging is enabled for RDS for MariaDB by default<br/>and uses row-based logging.</li> </ul>                                                                                          |  |
|                         | Read replicas do not provide binlogs.                                                                                                    |  |
| Recycle bin             | RDS allows you to move deleted pay-per-use DB instances to<br>the recycle bin. You can rebuild a DB instance that was<br>deleted up to 7 days ago from the recycle bin.                               |  |

## root Permissions

### Table 8-8 root permissions

| Permission | Level                           | Description                                           | Supported |
|------------|---------------------------------|-------------------------------------------------------|-----------|
| Select     | Table                           | Query permissions                                     | Yes       |
| Insert     | Table                           | Insert permissions                                    |           |
| Update     | Table                           | Update permissions                                    |           |
| Delete     | Table                           | Delete permissions                                    |           |
| Create     | Database,<br>table, or<br>index | Permissions of creating databases, tables, or indexes |           |
| Drop       | Database<br>or table            | Permissions of deleting databases or tables           |           |

| Permission       | Level                                       | Description                                                                                                    | Supported |
|------------------|---------------------------------------------|----------------------------------------------------------------------------------------------------|-----------|
| Reload           | Server<br>manageme<br>nt                    | Permissions of running<br>the following<br>commands: flush-<br>hosts, flush-logs, flush-<br>privileges, flush-status,<br>flush-tables, flush-<br>threads, refresh, and<br>reload |           |
| Process          | Server<br>manageme<br>nt                    | Permissions of viewing processes                                                                                                    |           |
| Grant            | Database,<br>table, or<br>stored<br>program | Permissions of granting access control                                                                                                    |           |
| References       | Database<br>or table                        | Foreign key operation permissions                                                                                                    |           |
| Index            | Table                                       | Index permissions                                                                                                    |           |
| Alter            | Table                                       | Permissions of altering<br>tables, such as adding<br>fields or indexes                                                                                                    |           |
| Show_db          | Server<br>manageme<br>nt                    | Permissions of viewing database connections                                                                                                    |           |
| Create_tmp_table | Server<br>manageme<br>nt                    | Permissions of creating temporary tables                                                                                                    |           |
| Lock_tables      | Server<br>manageme<br>nt                    | Permissions of locking tables                                                                                                    |           |
| Execute          | Stored<br>procedure                         | Permissions of<br>executing storage<br>procedures                                                                                                    |           |
| Repl_slave       | Server<br>manageme<br>nt                    | Replication<br>permissions                                                                                                    |           |
| Repl_client      | Server<br>manageme<br>nt                    | Replication<br>permissions                                                                                                    |           |
| Create_view      | View                                        | Permissions of creating views                                                                                                    |           |

| Permission        | Level                    | Description                                                   | Supported |
|-------------------|--------------------------|---------------------------------------------------------------|-----------|
| Show_view         | View                     | Permissions of viewing views                                  |           |
| Create_routine    | Stored<br>procedure      | Permissions of creating storage procedures                    |           |
| Alter_routine     | Stored<br>procedure      | Permissions of altering storage procedures                    |           |
| Create_user       | Server<br>manageme<br>nt | Permissions of creating<br>users                              |           |
| Event             | Database                 | Event triggers                                                |           |
| Trigger           | Database                 | Triggers                                                      |           |
| Super             | Server<br>manageme<br>nt | Permissions of killing<br>threads                             | No        |
| File              | File on the server       | Permissions of<br>accessing files on<br>database server nodes | No        |
| Shutdown          | Server<br>manageme<br>nt | Permissions of shutting down databases                        |           |
| Create_tablespace | Server<br>manageme<br>nt | Permissions of creating tablespaces                           |           |

## 8.3 RDS for PostgreSQL Constraints

The following tables list the constraints designed to ensure the stability and security of RDS for PostgreSQL.

## Specifications

### Table 8-9 Specifications

| Item          | Constraints                                                                                |  |
|---------------|--------------------------------------------------------------------------------------------|--|
| Storage space | <ul><li>Cloud SSD: 40 GB to 4,000 GB</li><li>Extreme SSD: 40 GB to 4,000 GB</li></ul>      |  |
| IOPS          | <ul><li>Cloud SSD: a maximum of 50,000</li><li>Extreme SSD: a maximum of 128,000</li></ul> |  |

## Naming

#### Table 8-10 Naming

| ltem               | Constraints                                                                                                    |
|--------------------|----------------------------------------------------------------------------------------------------|
| Instance name      | • 4 to 64 characters long                                                                                                    |
|                    | <ul> <li>Must start with a letter. Only letters (case sensitive),<br/>digits, hyphens (-), and underscores (_) are allowed.</li> </ul>                                                                                                    |
| Database name      | • 1 to 63 characters long                                                                                                    |
|                    | • Only letters, digits, and underscores (_) are allowed.<br>It cannot start with <b>pg</b> or a digit, and must be<br>different from RDS for PostgreSQL template database<br>names. RDS for PostgreSQL template databases<br>include <b>postgres</b> , <b>template0</b> , and <b>template1</b> . |
| Account name       | • 1 to 128 characters long                                                                                                    |
|                    | <ul> <li>Only letters, digits, hyphens (-), and underscores (_)<br/>are allowed. It must be different from system<br/>accounts. System accounts include rdsadmin,<br/>rdsuser, rdsbackup, and rdsmirror.</li> </ul>                                                                              |
| Backup name        | • 4 to 64 characters long                                                                                                    |
|                    | <ul> <li>Must start with a letter. Only letters (case sensitive),<br/>digits, hyphens (-), and underscores (_) are allowed.</li> </ul>                                                                                                    |
| Parameter template | • 1 to 64 characters long                                                                                                    |
| name               | <ul> <li>Only letters (case sensitive), digits, hyphens (-),<br/>underscores (_), and periods (.) are allowed.</li> </ul>                                                                                                    |

## Security

#### Table 8-11 Security

| ltem            | Constraints                                                                                                    |  |
|-----------------|----------------------------------------------------------------------------------------------------|--|
| root password   | • 8 to 32 characters long                                                                                                    |  |
|                 | <ul> <li>Must contain at least three types of the following<br/>characters: uppercase letters, lowercase letters, digits,<br/>and special characters (~!@#%^*=+?,).</li> </ul> |  |
| Database port   | 2100 to 9500                                                                                                    |  |
| Disk encryption | If you enable disk encryption during instance creation,<br>the disk encryption status and the key cannot be<br>changed later.                                                  |  |
| VPC             | The VPC where a DB instance is located cannot be changed after the instance is created.                                                                                        |  |

| ltem           | Constraints                                                                                                    |
|----------------|----------------------------------------------------------------------------------------------------|
| Security group | <ul> <li>By default, you can create a maximum of 100<br/>security groups in your cloud account.</li> </ul>                                                           |
|                | • By default, you can add up to 50 security group rules to a security group.                                                                                         |
|                | • One RDS DB instance can be associated with multiple security groups, and one security group can be associated with multiple RDS DB instances.                      |
|                | • When creating a DB instance, you can select multiple security groups. For better network performance, you are advised to select no more than five security groups. |

| ltem               | Constraints                                                                                                    |
|--------------------|----------------------------------------------------------------------------------------------------|
| System account     | To provide O&M services, the system automatically creates system accounts when you create RDS for PostgreSQL DB instances. These system accounts are unavailable to you.                                          |
|                    | • <b>rdsAdmin</b> : a management account with the highest permission. It is used to query and modify instance information, rectify faults, migrate data, and restore data.                                        |
|                    | • <b>pg_execute_server_program</b> : an account that allows executing programs on the database server as the user the database runs as with COPY and other functions which allow executing a server-side program. |
|                    | <ul> <li>pg_read_all_settings: an account that reads all configuration variables.</li> </ul>                                                                                                    |
|                    | <ul> <li>pg_read_all_stats: an account that reads all<br/>pg_stat_* views and uses various extension-related<br/>statistics.</li> </ul>                                                                           |
|                    | <ul> <li>pg_stat_scan_tables: an account that executes<br/>monitoring functions that may take ACCESS SHARE<br/>locks on tables, potentially for a long time.</li> </ul>                                           |
|                    | • <b>pg_signal_backend</b> : an account that signals another backend to cancel a query or terminate its session.                                                                                                  |
|                    | • <b>pg_read_server_files</b> : an account that allows reading files from any location the database can access on the server with COPY and other file-access functions.                                           |
|                    | • <b>pg_write_server_files</b> : an account that allows writing to files in any location the database can access on the server with COPY and other file-access functions.                                         |
|                    | <ul> <li>pg_monitor: an account that reads and executes<br/>various monitoring views and functions. This role is a<br/>member of pg_read_all_settings, pg_read_all_stats,<br/>and pg_stat_scan_tables.</li> </ul> |
|                    | <ul> <li>rdsRepl: a replication account, used to synchronize<br/>data from the primary instance to the standby<br/>instance or read replicas.</li> </ul>                                                          |
|                    | <ul> <li>rdsBackup: a backup account, used for backend backup.</li> </ul>                                                                                                    |
|                    | <ul> <li>rdsMetric: a metric monitoring account used by<br/>watchdog to collect database status data.</li> </ul>                                                                                                  |
| Instance parameter | To ensure the optimal performance of RDS, you can modify parameters in the parameter template you created as needed.                                                                                              |

## Instance Operations

| Table 8-12 | Instance c | perations |
|------------|------------|-----------|
|------------|------------|-----------|

| ltem                        | Constraints                                                                                                    |
|-----------------------------|----------------------------------------------------------------------------------------------------|
| Instance<br>deployment      | ECSs where DB instances are deployed are not directly visible to you. You can only access the DB instances through IP addresses and database ports.                                                                                                    |
| Data migration              | You can migrate data from self-managed PostgreSQL<br>databases, PostgreSQL databases built on other clouds, self-<br>managed Oracle databases, RDS for MySQL, self-managed<br>MySQL databases, or MySQL databases built on other clouds<br>to RDS for PostgreSQL, or from one RDS for PostgreSQL<br>instance to another RDS for PostgreSQL instance. |
|                             | Data migration tools include Data Replication Service (DRS), pg_dump, and Data Admin Service (DAS). You are advised to use DRS because it is easy to use and can complete a migration task in minutes. DRS facilitates data transfer between databases, helping you reduce DBA labor costs and hardware costs.                                       |
| Primary/Standby replication | RDS for PostgreSQL uses a primary/standby dual-node<br>replication cluster. You do not need to set up replication<br>additionally. The standby DB instance is not visible to you<br>and therefore you cannot access it directly.                                                                                                    |
| Rebooting a DB instance     | DB instances cannot be rebooted through commands. They must be rebooted through the RDS console.                                                                                                    |
| Viewing backups             | You can download automated and manual backups for local storage. To download a backup, you can use OBS Browser+, the current browser, or the download URL.                                                                                                    |
| Log<br>management           | RDS for PostgreSQL logging is enabled by default and cannot be disabled.                                                                                                    |
| Recycle bin                 | RDS allows you to move unsubscribed yearly/monthly DB instances and deleted pay-per-use DB instances to the recycle bin. You can rebuild a DB instance that was deleted up to 7 days ago from the recycle bin.                                                                                                    |

## **9** Billing

Huawei Cloud RDS allows you to pay only for what you use. There is no minimum fee.

## **Billing Items**

You will be billed for RDS DB instances, database storage, and additionally used backup storage.

| Table 9-1 RDS | billing items |
|---------------|---------------|
|---------------|---------------|

| Billing Item                 | Description                                                                                                    |
|------------------------------|----------------------------------------------------------------------------------------------------|
| Instance class               | Yearly/monthly and pay-per-use billing modes are available.                                                                                                    |
| Database<br>storage          | The billing mode of instance class is the same as that of storage for the same instance.                                                                                                   |
| Backup storage<br>(optional) | RDS provides free backup storage of the same size as your<br>purchased database storage. If the backup storage usage<br>exceeds your purchased database storage, tiered pricing<br>starts. |
| Public network<br>traffic    | RDS DB instances are accessible from both private and public networks. Only the traffic from public networks is billed.                                                                    |

## **Billing Modes**

RDS provides the following two billing modes:

- Yearly/Monthly: This billing mode offers a larger discount than pay-per-use and is recommended for users who can predict long-term resource usage.
- Pay-per-use (hourly): You can pay only for the resources you actually consume.

## **Specification Changes**

- Modifying RDS DB instance specifications: You can modify RDS DB instance specifications based on service requirements. After the modifications are complete, you are charged based on the new instance specifications.
- Scaling up storage space: You can scale up storage space based on service requirements. After scaling the storage space, you are charged based on the new storage space. Storage space can only be scaled up, not down. The minimum increment is 10 GB.

# **10** Related Services

#### Table 10-1 Related services

| Service Name                                   | Description                                                                                                    |
|------------------------------------------------|----------------------------------------------------------------------------------------------------|
| Elastic Cloud<br>Server (ECS)                  | Enables you to access RDS DB instances through an internal<br>network. You can then access applications faster and you<br>do not need to pay for public network traffic. |
| Virtual Private<br>Cloud (VPC)                 | Isolates your networks and controls access to your RDS DB instances.                                                                                                    |
| Object Storage<br>Service (OBS)                | Stores automated and manual backups of your RDS DB instances.                                                                                                    |
| Cloud Eye                                      | Monitors RDS resources in real time and reports alarms and warnings promptly.                                                                                            |
| Cloud Trace<br>Service (CTS)                   | Records operations on cloud service resources for query, audit, and backtrack.                                                                                           |
| Distributed<br>Database<br>Middleware<br>(DDM) | Connects to multiple RDS for MySQL DB instances and allows you to access distributed databases.                                                                          |
| Data Replication<br>Service (DRS)              | Smoothly migrates databases to the cloud.                                                                                                    |

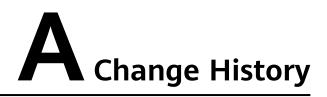

| Released On | Description                               |
|-------------|-------------------------------------------|
| 2022-09-30  | This issue is the first official release. |